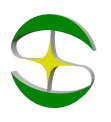

## Примеры настройки преобразователей частоты Силиум SL9-M

## Автоматическое водоснабжение

Задача: К преобразователю частоты подключен насос, который должен поддерживать постоянное давление в водопроводе в автоматическом режиме. Работа должна самовосстанавливаться после потери питания.

## Решение:

- 1. Потребуется преобразователь (датчик) давления с унифицированным выходным сигналом (4-20 мА или 0-10V). Предположим, что у Вас есть датчик с сигналом 4-20 мА и рабочим диапазоном 0-10 бар.
- 2. Установка и подключение:
	- a. Преобразователь давления устанавливается на напорном трубопроводе;
	- b. Если для питания датчика используется служебный источник питания +24V преобразователя частоты, датчик необходимо подключить к клеммам +24 и AI2. При двухпроводной схеме подключения датчика давления, также необходимо установить перемычку между клеммами управления GND и COM.
- 3. Параметры:
- 4. b0-02=1 (запуск/останов коммутацией клемм DI-COM)
- 5. b0-03=8
- 6. b5-12=2 (нижняя граница диапазона измерения датчика 2В (4мА)
- 7. C0-00=7 (поддержание давления)
- 8. C0-03=1 (датчик подключается к клеммам +24 и AI2, обязательна установка перемычки GND-COM)
- 9. C3-00 =уставка давления в Мпа
- 10. С3-01=верхнее значение диапазона измерения датчика (по умолчанию 1 Мпа)

Отображение параметров:

- a. U0-15 установленное давление
- b. U0-16 обратная связь (действительное давление).

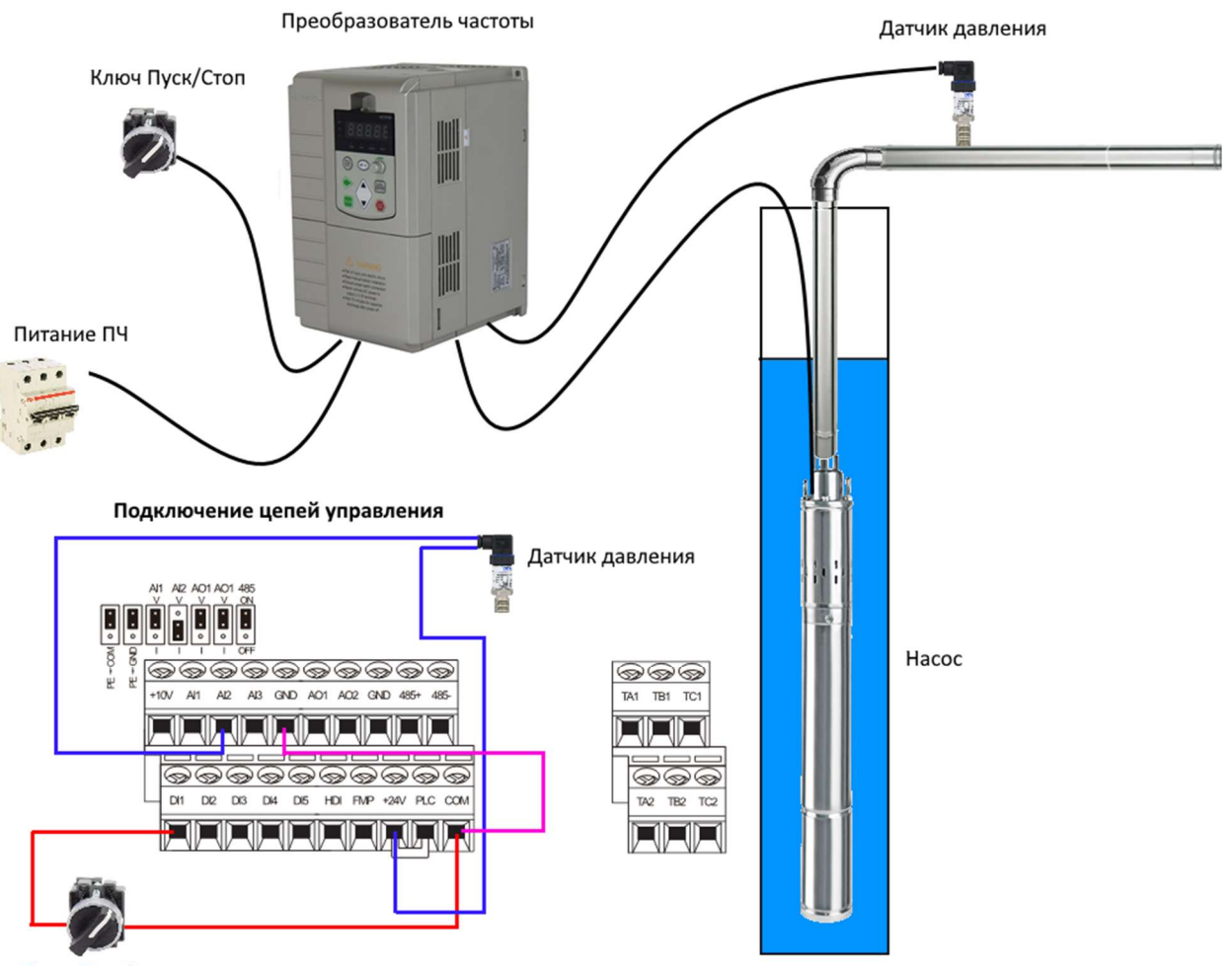

Ключ Пуск/стоп